#### **DOKONANO ANALIZY**

Staszów, dnia  $24.0723$ 

URZAD MIASTA I GMINY WPEYNEED  $2023 - 04 - 26$ Znak pisma.

Staszów, dnia 26.04.2023 r. (miejscowość)

Uwaga:

 $\overline{1}$ 

1. Osoba składająca oświadczenie obowiązana jest do zgodnego z prawdą, starannego i zupełnego wypełnienia każdej z rubryk.

OŚWIADCZENIE MAJĄTKOWE

radnego gminy

2. Jeżeli poszczególne rubryki nie znajdują w konkretnym przypadku zastosowania, należy wpisać "nie dotyczy".

3.Osoba składająca oświadczenie obowiązana jest określić przynależność poszczególnych składników majątkowych, dochodów i zobowiązań do majątku odrębnego i majątku objętego małżeńską wspólnością majątkową.

4. Oświadczenie o stanie majątkowym dotyczy majątku w kraju i za granicą.

5. Oświadczenie o stanie majątkowym obejmuje również wierzytelności pieniężne.

6. W części A oświadczenia zawarte są informacje jawne, w części B zaś informacje niejawne dotyczące adresu zamieszkania składającego oświadczenie oraz miejsca polożenia nieruchomości.

#### CZEŚĆ A Ja, niżej podpisany(a)

 $urodzony(a)$ 

Beata Gajek-Dyl (imiona i nazwisko oraz nazwisko rodowe) 23.04.1981 r. w Staszowie

Przedsiębiorstwo Drogowe "BETOMEX" ul. Towarowa 46, 28-200 Staszów Radna Rady Miejskiej w Staszowie

(miejsce zatrudnienia, stanowisko lub funkcja)

po zapoznaniu się z przepisami ustawy z dnia 8 marca 1990 r. o samorządzie gminnym (Dz. U. z 2021 r. poz. 1372 z późń. zm.), zgodnie z art. 24h tej ustawy oświadczam, że posiadam wchodzące w skład małżeńskiej wspólności majątkowej lub stanowiące mój majątek odrębny:

Ι.

ľ

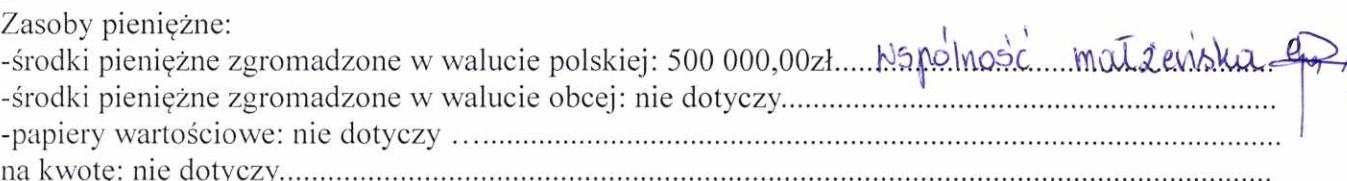

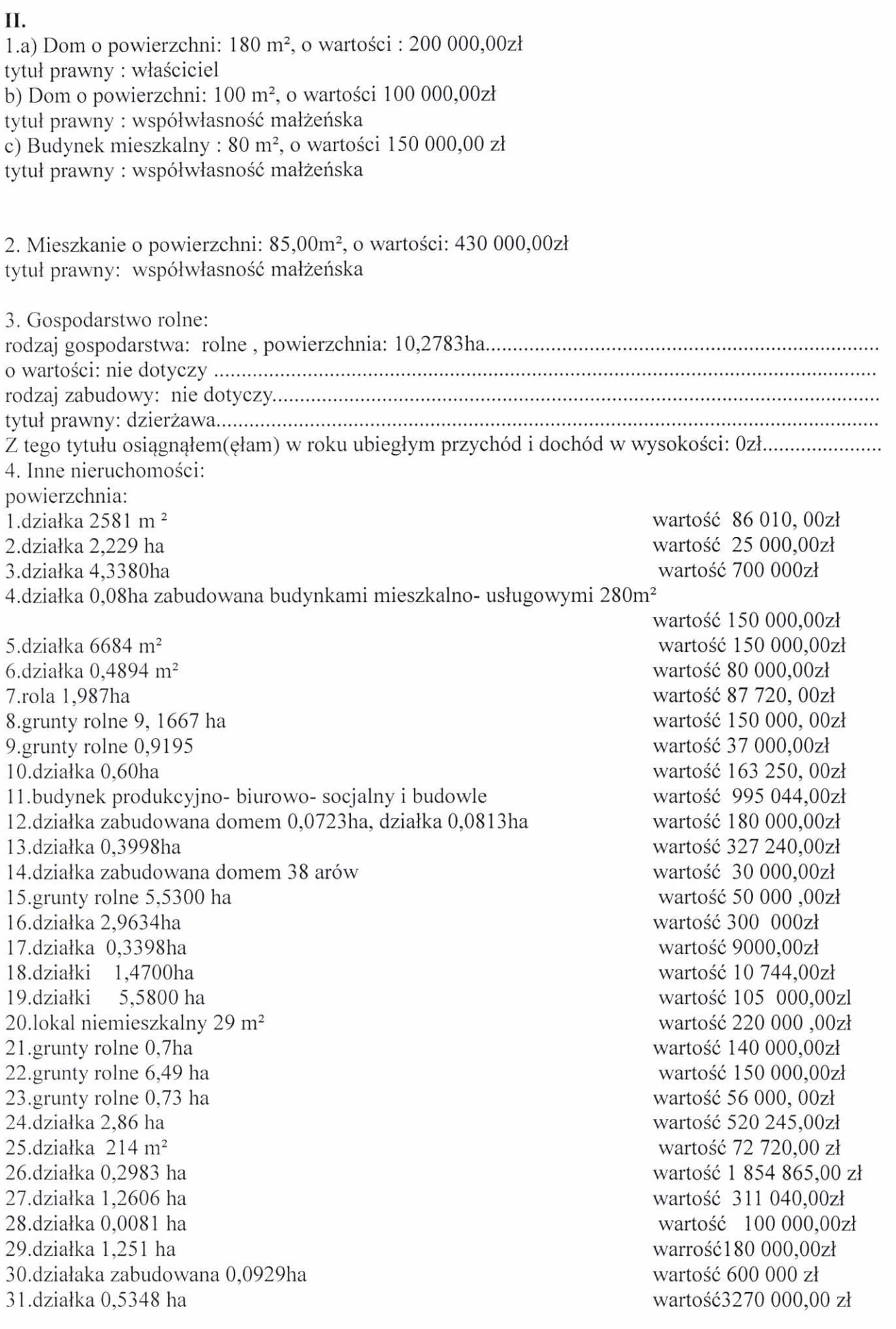

tytuł prawny: 1.2.4.5.6.7.8.9.10.11.12.13, 15.17.18.19.20.21.22.23, 25.27.28.29.31 współwłasność 

### III.

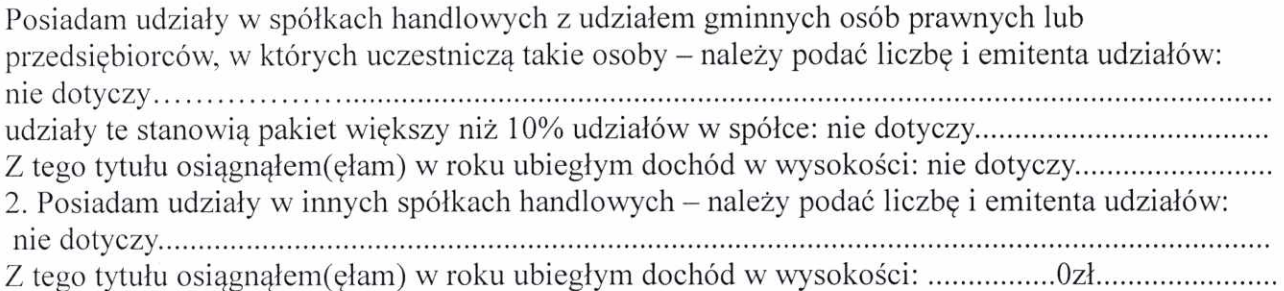

### IV.

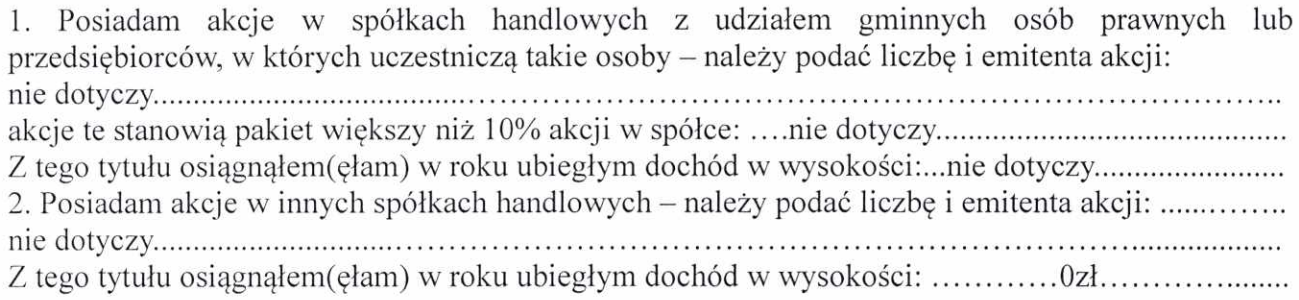

# V.

Nabyłem(am) (nabył mój małżonek, z wyłączeniem mienia przynależnego do jego majątku odrębnego) od Skarbu Państwa, innej państwowej osoby prawnej, jednostek samorządu terytorialnego, ich związków, komunalnej osoby prawnej lub związku metropolitalnego następujące mienie, które podlegało zbyciu w drodze przetargu – należy podać opis mienia i datę nabycia, od kogo:

1.nieruchomość 12.2022 GMINA STASZÓW

2. Wykup wieczystego użytkowania nieruchomości 12.2022 GMINA STASZÓW

# VI.

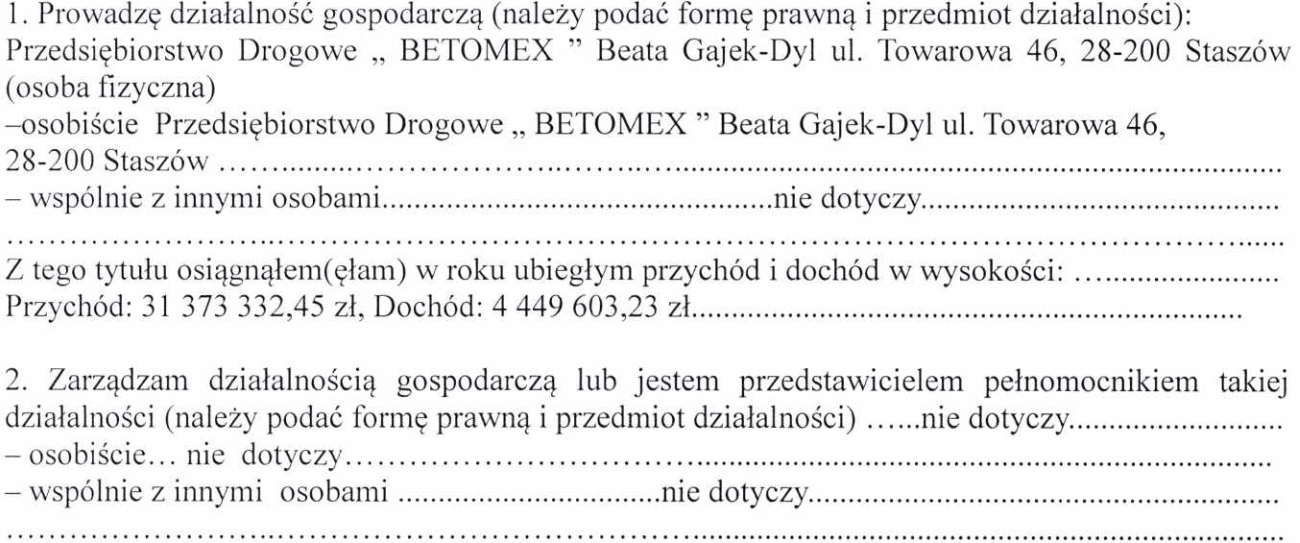

# VII.

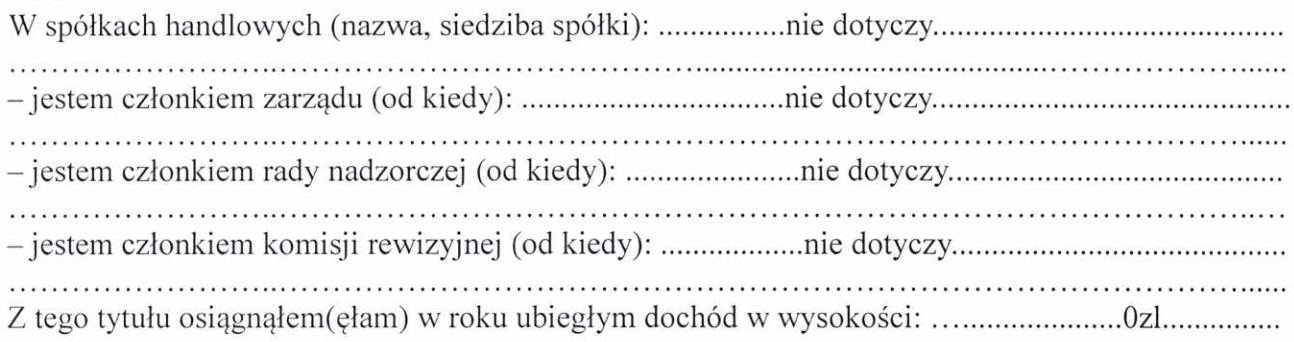

### VIII.

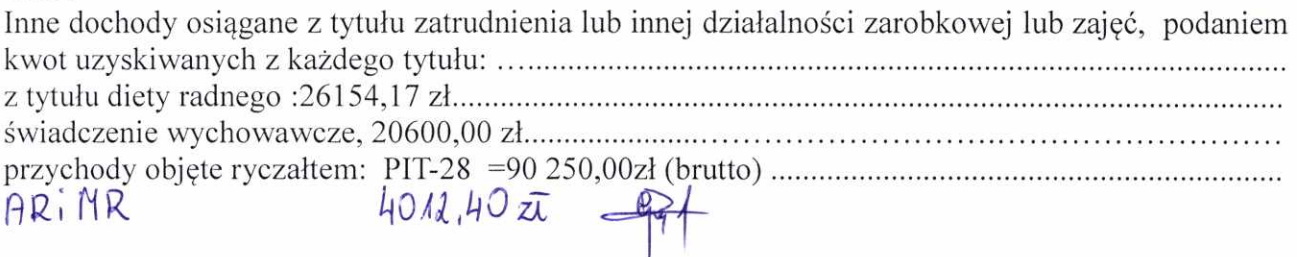

# IX.

Składniki mienia ruchomego o wartości powyżej 10 000 złotych (w przypadku pojazdów 

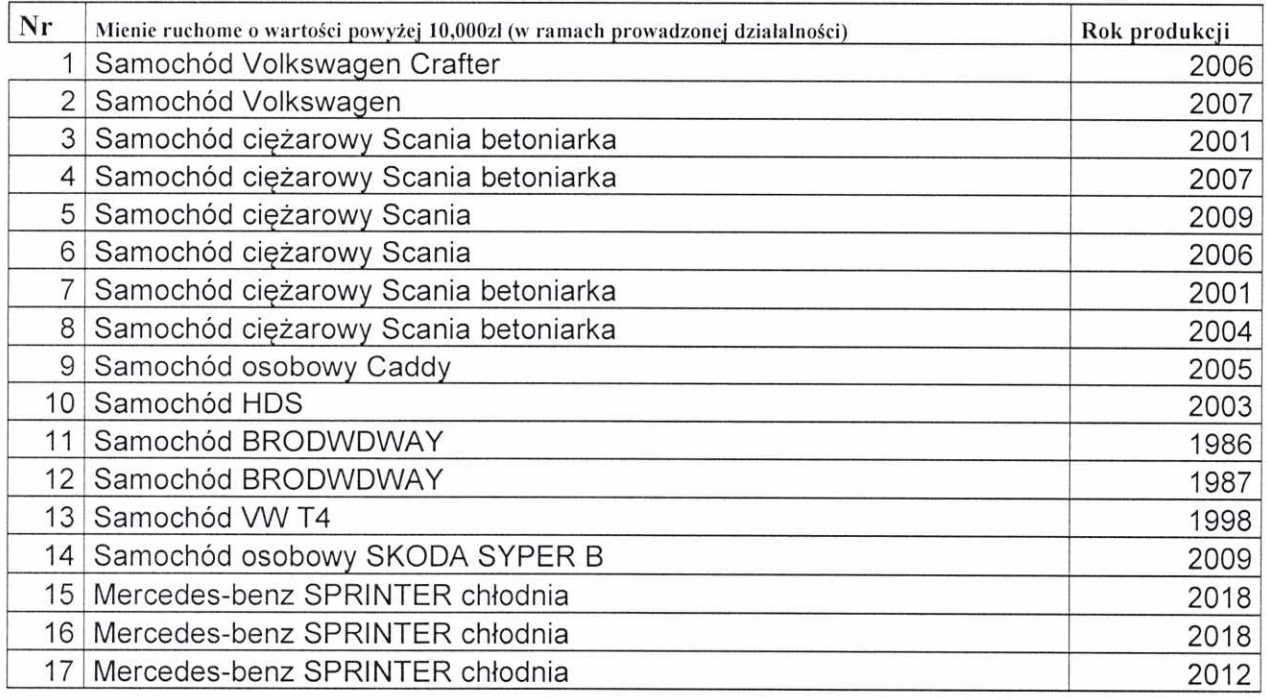

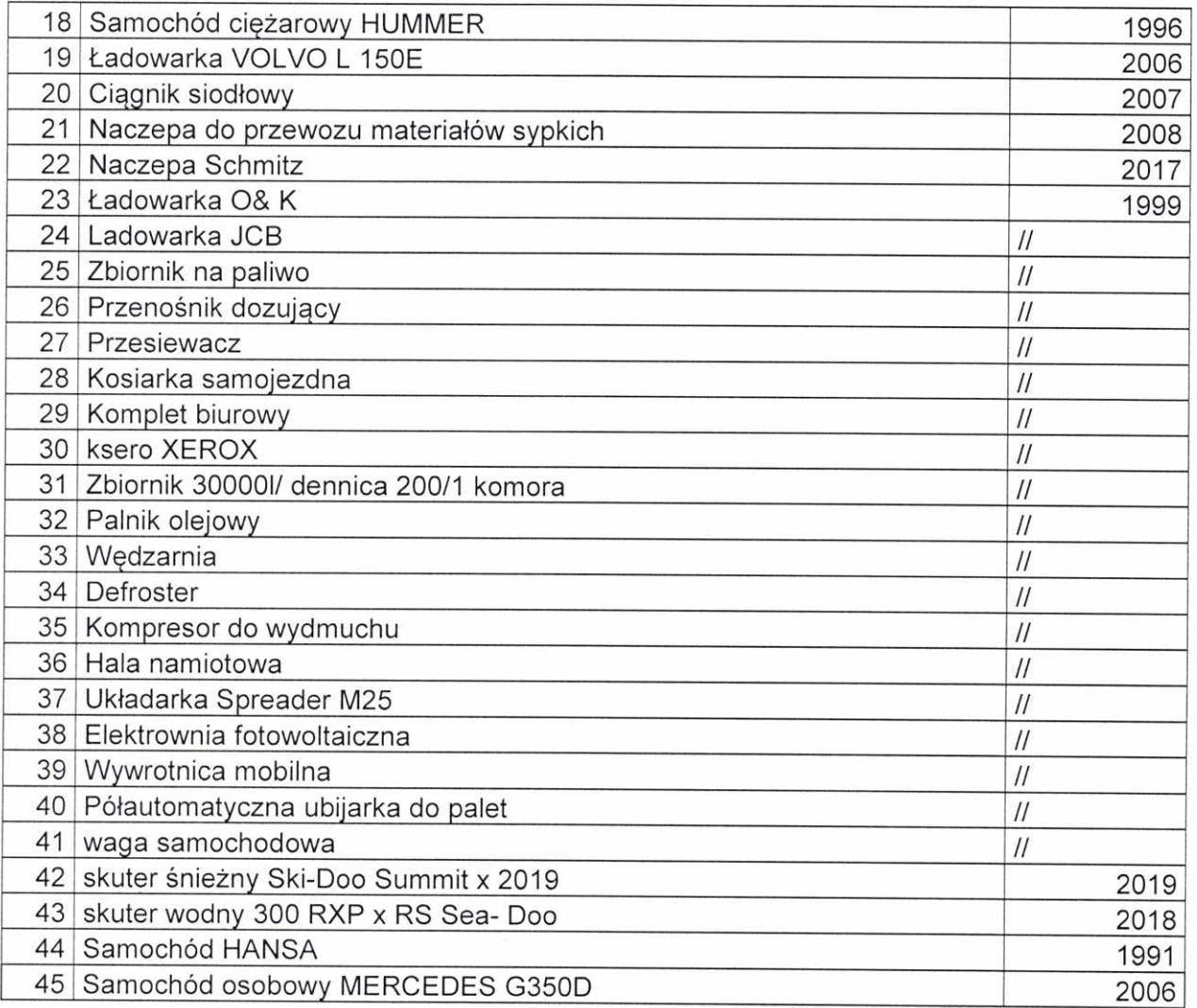

# X.

zobowiązania pieniężne o wartości powyżej 10 000 złotych, w tym zaciągnięte kredyty i pożyczki<br>oraz warunki, na jakich zostały udzielone (wobec kogo, w związku z jakim zdarzeniem, w jakiej wysokości):

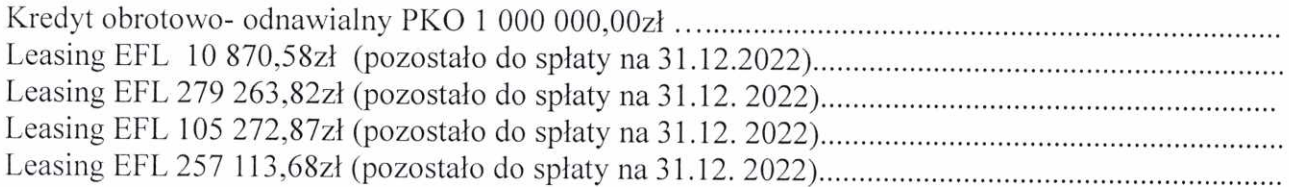

CZĘŚĆ B

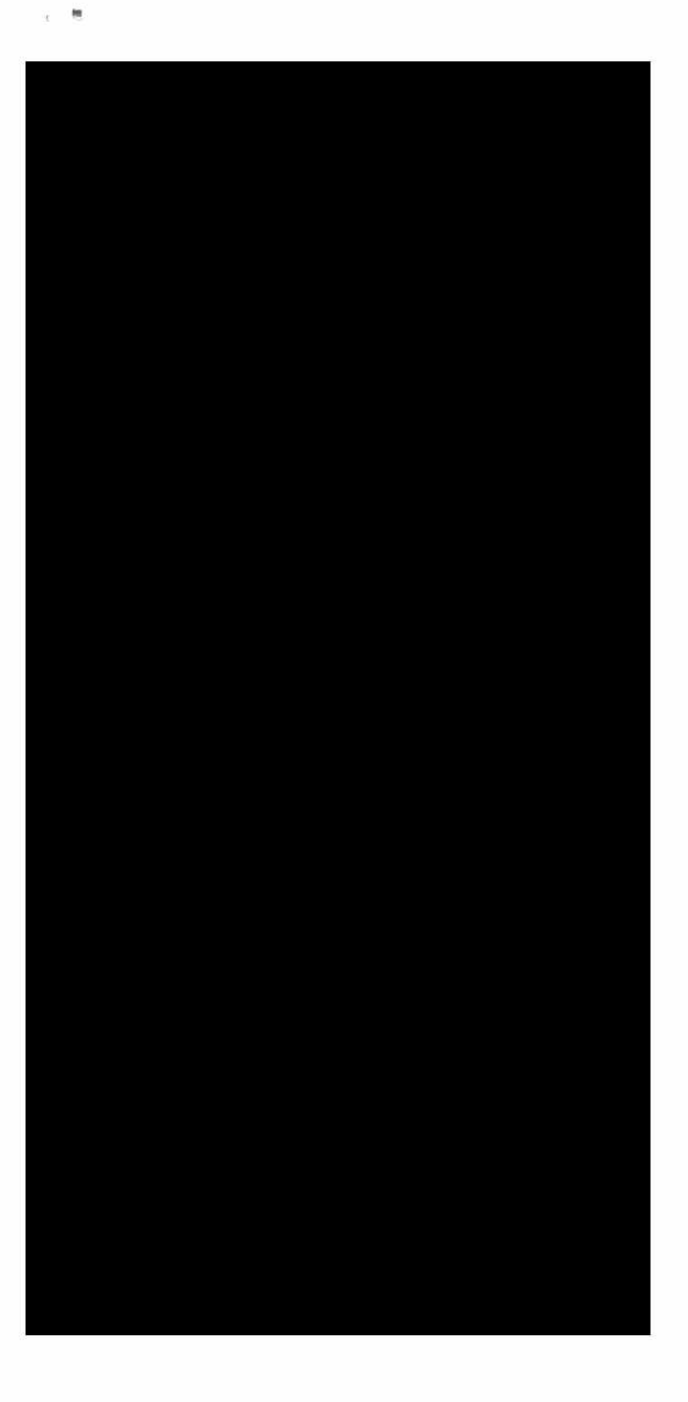

ń

Powyższe oświadczenie składam świadomy(a), iż na podstawie art. 233 § 1 Kodeksu karnego za podanie nieprawdy lub zatajenie prawdy grozi kara pozbawienia wolności.

Stasion 26.04.23 (miejscowość, data)

Beata Gajile. Dyl